# **apostas online com quinas**

- 1. apostas online com quinas
- 2. apostas online com quinas :velez e talleres palpite
- 3. apostas online com quinas :novibet demora saque

### **apostas online com quinas**

#### Resumo:

**apostas online com quinas : Inscreva-se em bolsaimoveis.eng.br agora e desfrute de recompensas incríveis! Bem-vindo à sua experiência de apostas única!**  contente:

cisa arriscar (jogando) e mudar do saldo no seu prêmio em apostas online com quinas dinheiro retiável.

maioria dos prêmios terá 1 roll 8 Over anexado, É imperativo caso saiba como funciona es se reivindicarem alguma oferta

jogo.

#### [euro poker million](https://www.dimen.com.br/euro-poker-million-2024-06-30-id-26013.html)

penalty site de aposta

Seja bem-vindo ao Bet365, apostas online com quinas fonte definitiva para apostas esportivas online. Com uma ampla gama de mercados e probabilidades competitivas, oferecemos uma experiência de apostas inigualável.

Descubra uma variedade empolgante de esportes, incluindo futebol, basquete, tênis e muito mais. Nosso site fácil de usar e aplicativo móvel permitem que você faça apostas com facilidade, para que você nunca perca um momento da ação. Aproveite promoções exclusivas, bônus e recompensas de fidelidade para aprimorar apostas online com quinas experiência de apostas. pergunta: Quais esportes o Bet365 oferece?

resposta: O Bet365 oferece uma ampla gama de esportes, incluindo futebol, basquete, tênis, críquete, corrida de cavalos e muito mais.

pergunta: Como faço para fazer uma aposta no Bet365?

resposta: Criar uma conta no Bet365 é fácil. Basta visitar nosso site, preencher o formulário de registro e fazer um depósito.

pergunta: O Bet365 é confiável?

resposta: Sim, o Bet365 é uma casa de apostas licenciada e regulamentada com uma longa história de fornecimento de serviços de apostas confiáveis.

### **apostas online com quinas :velez e talleres palpite**

Saiba mais sobre turfe, a corrida de cavalos | Blog Netshoes.

O apostador escolhe o numero do animal que chegar em apostas online com quinas primeiro lugar. Podem concorrer sob o mesmo numero mais de um animal, uma chave. O apostador ganhar o que estiver determinado na apurao final do totalizador eletrnico. Nesta modalidade o apostador escolhe um animal que dever chegar em apostas online com quinas 1 ou em apostas online com quinas 2 lugar.

Como apostar nas corridas de cavalos - Jockey Club

Est na hora de aprender a apostar nos cavalos de corrida em apostas online com quinas suas principais modalidades, todas ao custo mnimo de R\$ 2,00. A modalidade de aposta mais bsica a de 'Vencedor', que como o nome mesmo diz, representa jogar no cavalo que voc considera que ir vencer a corrida.

Saiba como apostar nos cavalos de corrida do GP Brasil de turfe - Lance!

### **apostas online com quinas**

No seu dispositivo Android, navegue até**Apps**¿**Configurações**¿**Segurança**, habilite**Únicas Fontes**, então clique em**OK**para concordar em apostas online com quinas habilitar esta configuração. Isso permitirá a instalação de aplicativos de terceiros e APKs autõnomos.

- **Acesse Configurações de segurança:**Na tela inicial, navegue até**Apps**¿**Configurações**¿**Segurança**.
- **Habilitar fontes desconhecidas:**Em**Fontes Desconhecidas**, mova o indicador para a posição de**Ativado**.

● **Confirme a alteração:**Clique em**OK**para confirmar a habilitação das fontes desconhecidas. Com as configurações concluídas, siga os passos abaixo para instalar o aplicativo APK:

- 1. **Baixe o arquivo APK:**Obtenha o arquivo APK do provedor de confiança.
- **Localize o arquivo:**Encontre o arquivo baixado no Gerenciador de Arquivos do seu 2. dispositivo Android e clique nele para iniciar a instalação.
- 3. **Confirme a instalação:**Quando solicitado, clique em**Instalar**para confirmar.
- 4. **Abra o aplicativo:**Ao completar a instalação, clique em**Abrir**para iniciar o aplicativo.

#### **apostas online com quinas**

/tickets-pokerstars-2024-06-30-id-47538.pdf

Se estiver enfrentando dificuldades para instalar APKs em apostas online com quinas um dispositivo Android controlado por Family Link, siga as configurações adicionais:

- **No celular do encarregado:**No aplicativo Family Link, selecione a conta que deseja 1. gerenciar, role para baixo até encontrar o dispositivo, clique em apostas online com quinas "configurações" ao lado de "tocar som" e aperte "permitir fontes desconhecidas" sob "informações do dispositivo".
- 2. **No dispositivo do filho:**Siga as etapas acima para habilitar as**fontes desconhecidas**.

# **apostas online com quinas :novibet demora saque**

# **Olimpionico brasileiro morre apostas online com quinas combate na Ucrânia**

O primeiro atleta olímpico a morrer na guerra apostas online com quinas andamento na Ucrânia foi anunciado. O halterofilista Oleksandr Pielieshenko, que terminou apostas online com quinas quarto na categoria leve-pesado de 85 kg nos Jogos do Rio de 2024, foi morto defendendo seu país no domingo.

A notícia foi confirmada pelo Comitê Olímpico Nacional da Ucrânia, que disse que Pielieshenko morreu durante operações de combate.

"Desde o primeiro dia da invasão total apostas online com quinas larga escala, Oleksandr juntouse as fileiras das Forças Armadas. Hoje recebemos a triste notícia de apostas online com quinas morte", disse apostas online com quinas apostas online com quinas página no Telegram.

A Federação Ucraniana de Halterofilismo também prestou homenagem ao Pielieshenko de 30 anos, que era também um bicampeão europeu, mas não competia desde ser banido por falhar apostas online com quinas um teste de drogas apostas online com quinas 2024.

"É com tristeza inenarrável que informamos que hoje parou de bater o coração do mestre honorário dos esportes da Ucrânia, bicampeão europeu na halterofilismo, Oleksandr Pielieshenko," disse apostas online com quinas um comunicado ao lado de uma {img} de Pielieshenko apostas online com quinas uniforme militar. "Expressamos nossas mais profundas condolências à família e a todos os que conheciam Oleksandr!"

Outro olimpico ucraniano, Vladyslav Heraskevych, disse que cerca de 450 ucranianos relacionados aos esportes profissionais agora haviam morrido na guerra.

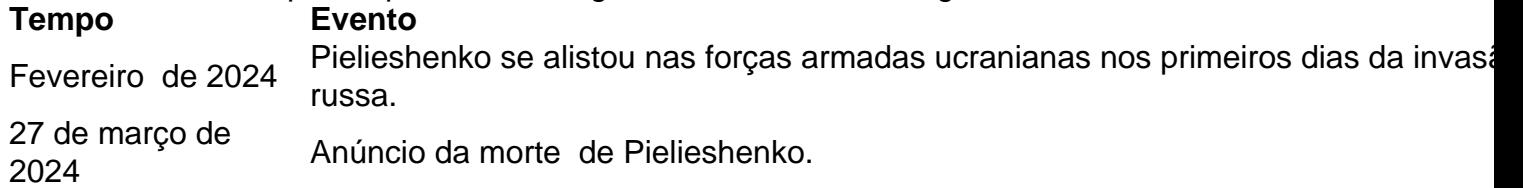

A morte de Pielieshenko poderá levantar questões adicionais sobre a decisão do Comitê Olímpico Internacional de permitir que alguns russos competeban como "neutros" atletas nos Jogos Olímpicos de Paris de 2024, apesar da oposição da Ucrânia.

O IOC espera que 36 atletas russos - e talvez até 54 - se qualifiquem para os Jogos. No entanto, os russos que públicamente apoiaram a guerra na Ucrânia ou têm ligações com o exército serão banidos de competir.

Aqueles russos que forem a Paris também não terão permissão para comparecer à cerimônia de abertura, usar apostas online com quinas bandeira ou hino, ou participar de esportes apostas online com quinas equipe, como futebol e basquete. As mesmas restrições também se aplicam à Bielorrússia.

Espera-se que a equipe russa seja composta por entre 10 e 12 competidores de judô, bem como vários lutadores e alguns dos melhores tenistas do mundo, incluindo o ex-campeão dos EUA Daniil Medvedev. Também é provável que pelo menos três ciclistas russos e um ginasta sejam incluídos.

A Rússia enviou 335 atletas a Tóquio apostas online com quinas 2024 - ganhando 20 ouros entre 71 medalhas totais. Eles competiram sem símbolos nacionais nos Jogos Olímpicos de 2024, nos Jogos Olímpicos de Inverno de 2024 e nos Jogos Olímpicos de Inverno de 2024 depois que foi descoberto um escândalo

Author: bolsaimoveis.eng.br

Subject: apostas online com quinas

Keywords: apostas online com quinas

Update: 2024/6/30 4:53:06